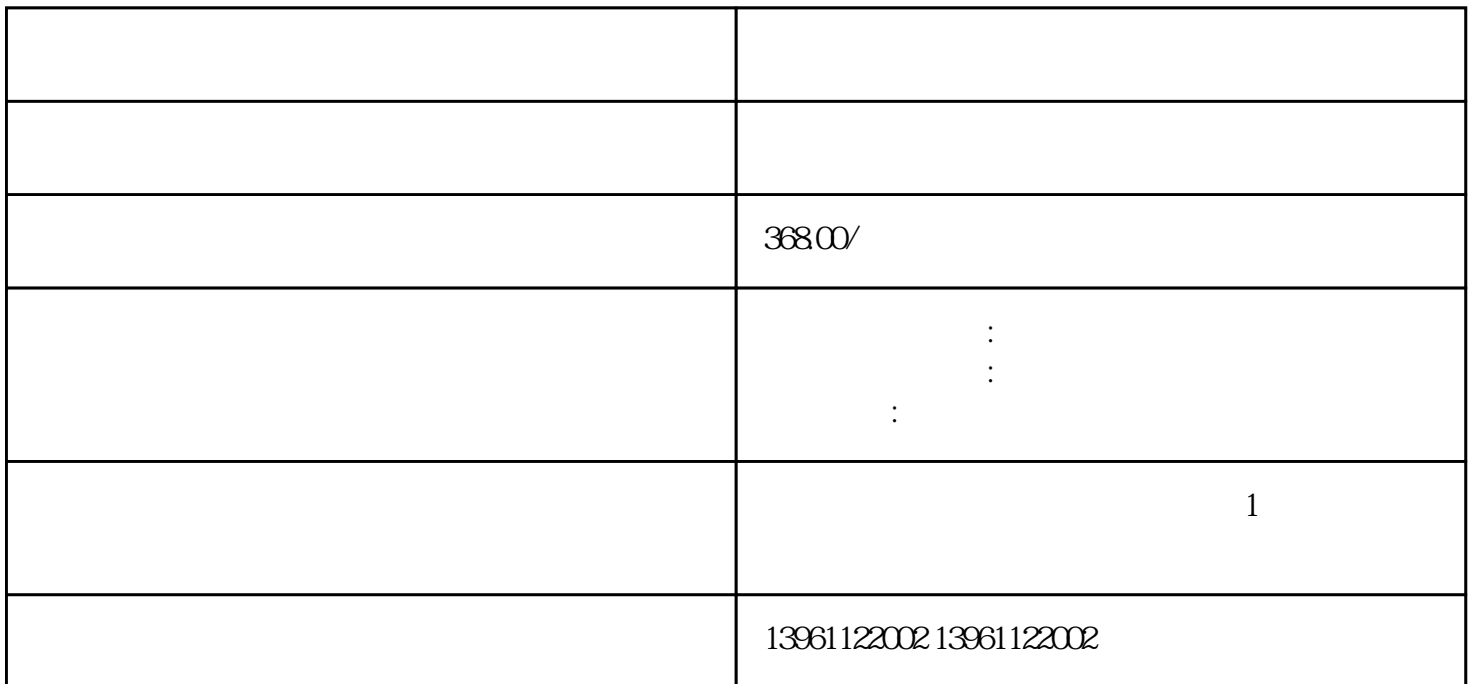

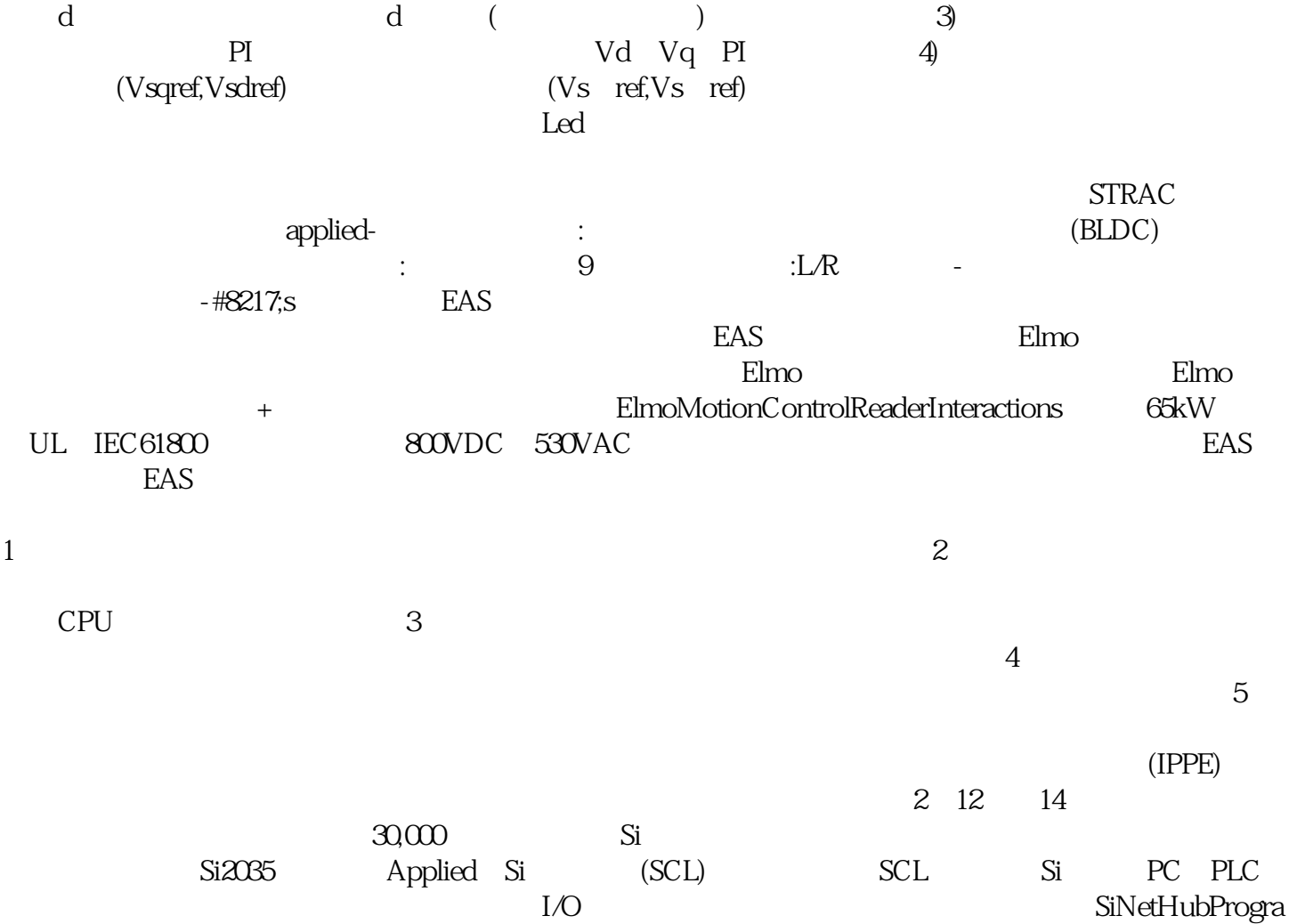

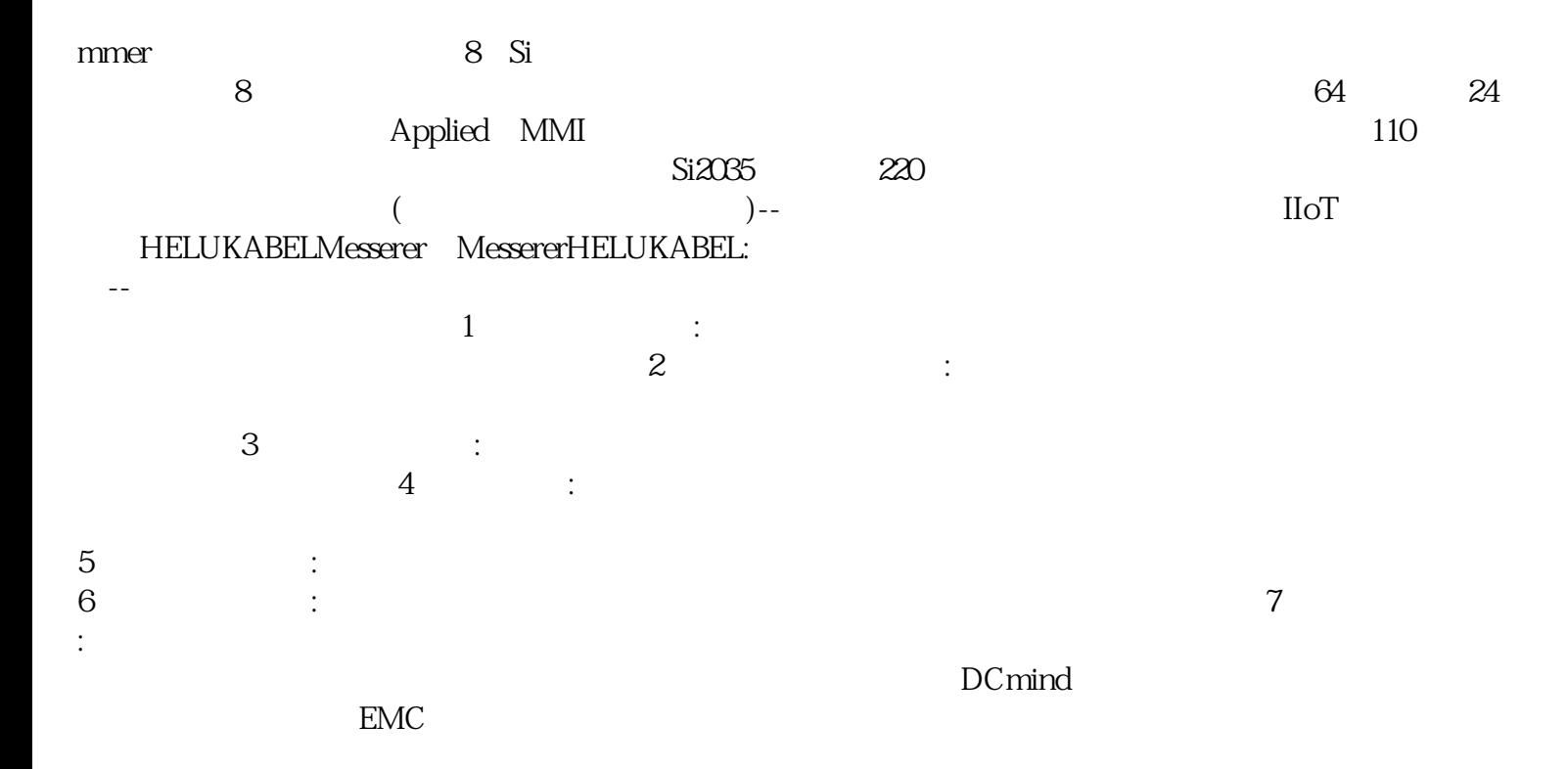

byJacksonMcKay,MarketingEngineer

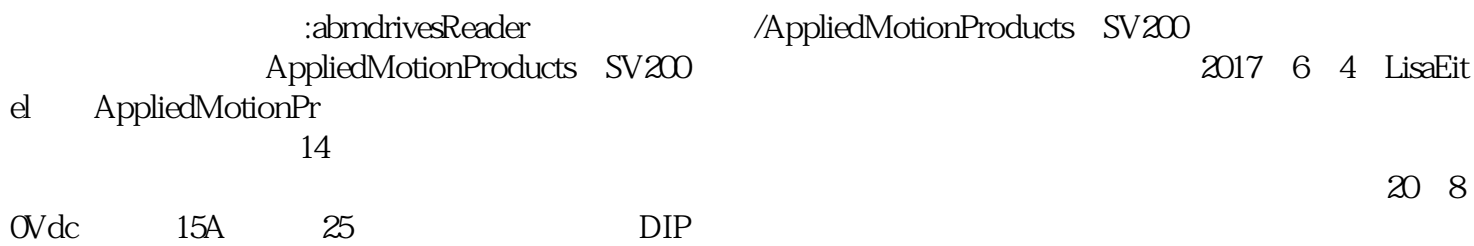

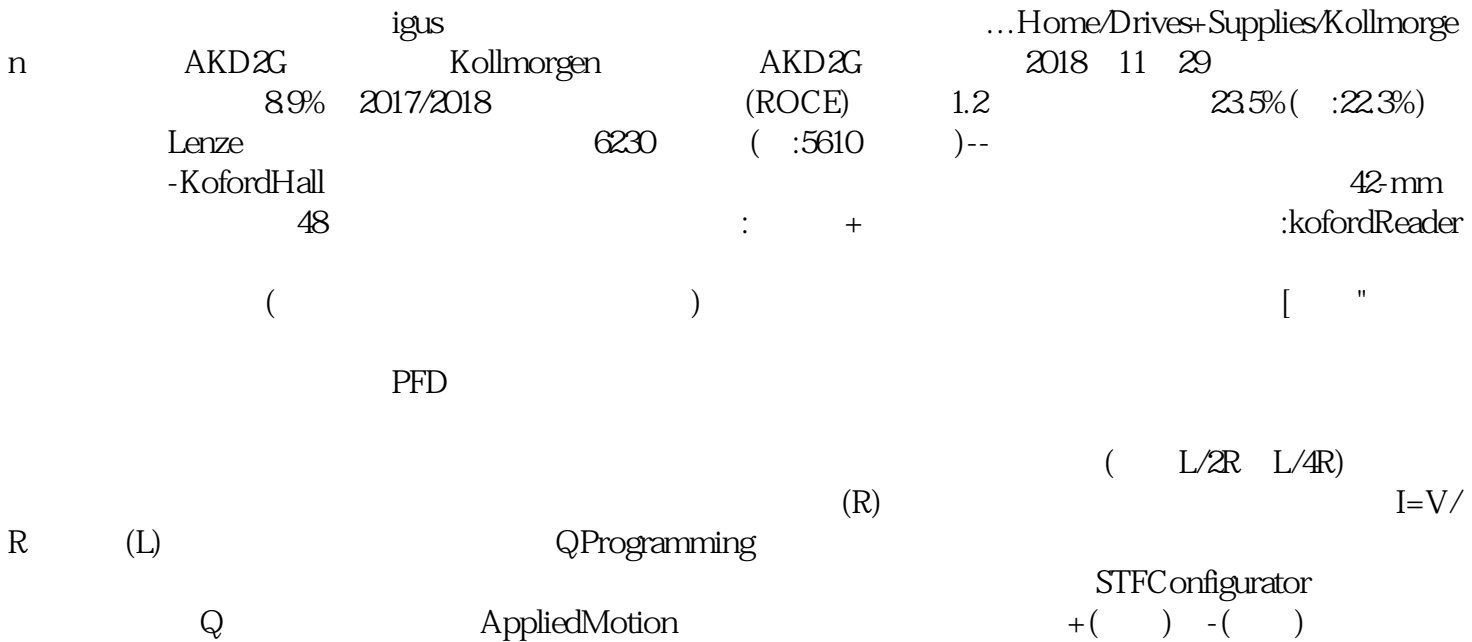

wrercghnb

## $1,000$  VCATIII